# **KWESTIONARIUSZ PROJEKTU PLANU ROZWOJU W ZAKRESIE ZASPOKOJENIA OBECNEGO I PRZYSZŁEGO ZAPOTRZEBOWANIA NA PALIWA GAZOWE**

**Instrukcja wypełniania**

# **SPIS TREŚCI**

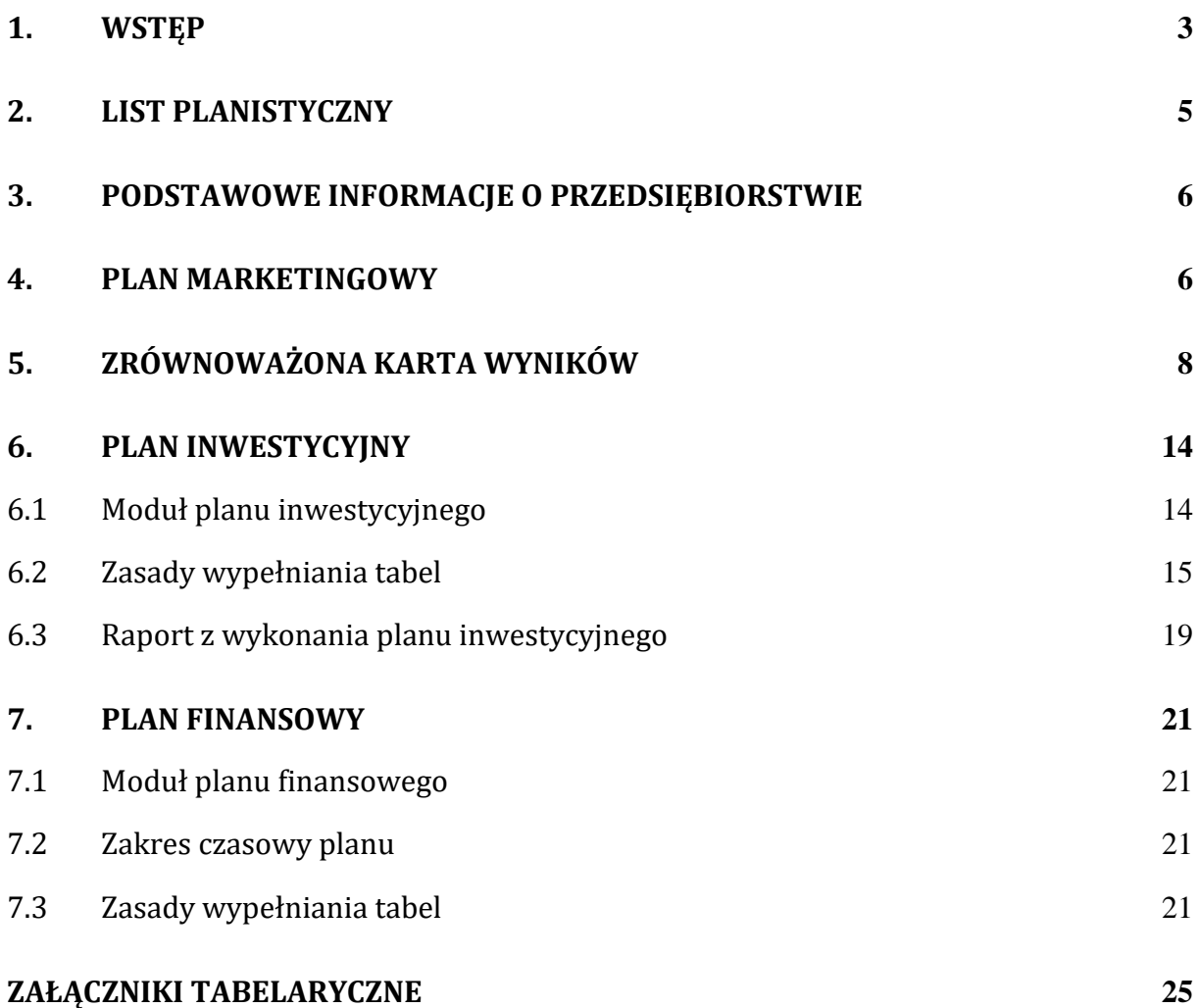

#### <span id="page-2-0"></span>**1. WSTĘP**

Niniejszy dokument, opracowany na podstawie art. 23 ust. 2 pkt 3a ustawy z dnia 10 kwietnia 1997 r. – Prawo energetyczne (Dz. U. z 2022 r. poz. 1385, ze zm.), stanowi instrukcję sporządzania przez **dużych Operatorów Systemów Dystrybucyjnych** (dalej: OSD) Projektu Planu Rozwoju w zakresie zaspokojenia obecnego i przyszłego zapotrzebowania na paliwa gazowe, który podlega uzgodnieniu z Prezesem URE. Zgodnie z podziałem przyjętym na potrzeby realizacji przedmiotowego obowiązku, **duży OSD** to operator systemu dystrybucyjnego obsługujący:

- a) nie mniej niż 100 000 odbiorców przyłączonych do jego systemu dystrybucyjnego gazowego lub świadczący usługę dystrybucji w ciągu roku nie mniej niż 150 mln m<sup>3</sup> gazu ziemnego wysokometanowego lub zaazotowanego, w tym skroplonego gazu ziemnego;
- b) nie mniej niż 100 000 odbiorców przyłączonych do jego systemu dystrybucyjnego gazowego, którym świadczy usługę dystrybucji paliw gazowych innych niż gaz ziemny wysokometanowy lub zaazotowany, w tym skroplony gaz ziemny, dostarczanych siecią gazową.

Zgodnie z art. 23 ust. 2 pkt 3a ustawy – Prawo energetyczne do zakresu działań Prezesa URE należy opracowywanie wytycznych i zaleceń zapewniających jednolitą formę planów rozwoju. Horyzont czasowy tego Planu (co najmniej 5-letni) winien:

- a) być ustalany w układzie kroczącym. Szczegółowe informacje w tym zakresie zostały przedstawione w Komunikacie Prezesa Urzędu Regulacji Energetyki nr 35/2013 z dnia 30 października 2013 r. *w sprawie obowiązku uzgadniania planów rozwoju z Prezesem Urzędu Regulacji Energetyki i ich aktualizacji*,
- b) rozpoczynać się od kolejnego/następnego roku po roku przedłożenia tego Planu do uzgodnienia z Prezesem URE.

Na potrzeby opracowania planu rozwoju należy przyjąć definicje zawarte w obowiązujących przepisach prawa w szczególności dotyczących energetyki, rachunkowości i sprawozdawczości finansowej, m.in. z uwzględnieniem:

- 1) ustawy z dnia 10 kwietnia 1997 r. Prawo energetyczne (Dz. U. z 2022 r. poz. 1385),
- 2) rozporządzenia Ministra Gospodarki z dnia 2 lipca 2010 r. w sprawie szczegółowych warunków funkcjonowania systemu gazowego (Dz. U. z 2018 r. poz. 1158),
- 3) rozporządzenia Ministra Energii z dnia 15 marca 2018 r. w sprawie szczegółowych zasad kształtowania i kalkulacji taryf oraz rozliczeń w obrocie paliwami gazowymi (Dz. U. z 2021 r. poz. 280),
- 4) ustawy z dnia 11 stycznia 2018 r. o elektromobilności i paliwach alternatywnych (Dz. U. z 2022 r. poz. 1083).

Pojęcia niezdefiniowane w przepisach proszę interpretować zgodnie z ich powszechnie obowiązującą definicją. Definicje niektórych pojęć zostały podane bezpośrednio w formularzach.

Ilości niedostarczonych paliw gazowych w wyniku awarii należy oszacować na podstawie profili zużycia lub charakterystyk poboru.

Zgodnie z definicją zamieszczoną w taryfach OSD charakterystyka poboru paliwa gazowego to określone w umowie lub rzeczywiste wielkości określające w szczególności: roczną ilość odbieranego paliwa gazowego i nierównomierność jego poboru w czasie, godzinową moc lub dobową ilość odbieranego paliwa gazowego oraz ciśnienie w miejscu dostarczania paliwa gazowego.

Czas awarii – okres pomiędzy wystąpieniem awarii a usunięciem skutków spowodowanych jej wystąpieniem.

Modernizacje elementów infrastruktury gazowej, tam gdzie pozycje formularza ujmują ich zakres rzeczowy (sztuki, kilometry) należy przedstawiać *ekwiwalentny zakres rzeczowy*, tj. iloczyn zakresu rzeczowego i ułamka odzwierciedlającego udział wartości modernizacji do wartości początkowej danego elementu infrastruktury gazowej.

Nakłady na inwestycje nie powinny zawierać wydatków na odtworzenie elementów składowych majątku OSD, wliczanych w koszty lub jednorazowo amortyzowanych.

Zakres rzeczowy w Planie Inwestycyjnym należy przedstawić proporcjonalnie do poniesionych nakładów. W przypadku braku możliwości powiązania nakładu z konkretnym zadaniem nakład ten powinien zostać uwzględniony w pozycji "pozostałe". Projekt Plan Rozwoju należy wykonać zgodnie z niniejszą instrukcją, m.in. wypełniając tabele umieszczone w Załącznikach Tabelarycznych.

Tabele, których numer kończy się literą "E", przeznaczone są na dane dotyczące zadań inwestycyjnych Programu CNG/LCNG, o którym mowa w ustawie o elektromobilności. W aktualnych arkuszach dotyczy to tylko modułu wykonania (MWIG), bowiem w związku z zawartymi w tej ustawie terminami na realizację Programu w module planowania nie przewidziano tych arkuszy.

Projekt Plan Rozwoju składa się z następujących elementów:

- 1. Podstawowe informacje o przedsiębiorstwie.
- 2. Plan marketingowy.
- 3. Dochód do dyspozycji.
- 4. Zrównoważona Karta Wyników (ZKW).
- 5. Plan inwestycyjny.
- 6. Plan finansowy.

Na potrzeby opracowania planu inwestycyjnego przyjęto następujące **założenia metodologiczne:**

- 1) odbiorcy **indywidualni** odpowiadają odbiorcom z wybranych przez OSD grup taryfowych o mocy nie większej niż 110 kWh/h, i należy podać ich liczbę odrębnie dla poszczególnych rodzajów paliw gazowych oraz w części opisowej PR wskazać te grupy taryfowe z parametrami kwalifikacji do nich odbiorców;
- 2) odbiorcy **instytucjonalni** odpowiadają pozostałym grupom taryfowym OSD, i należy podać ich liczbę odrębnie dla poszczególnych rodzajów paliw gazowych oraz w części opisowej PR wskazać te grupy taryfowe z parametrami kwalifikacji do nich odbiorców;
- 3) wolumen dystrybuowanych paliw gazowych należy podać odrębnie dla poszczególnych rodzajów dystrybuowanych paliw gazowych,
- 4) średnia stawka opłat sprzedaży usług dystrybucyjnych powinna być łączna dla wszystkich rodzajów dystrybuowanych paliw gazowych.

Proszę nie modyfikować struktury tabel - w szczególności poprzez dodawanie, usuwanie, dzielenie lub scalanie wierszy, kolumn lub komórek - o ile taka potrzeba nie wynika wprost ze struktury arkusza np. w związku z potrzebą uwzględnienia w tabeli kolejnych zadań inwestycyjnych.

## <span id="page-4-0"></span>**2. LIST PLANISTYCZNY**

List planistyczny stanowi podstawę do tworzenia przez OSD Projektów Planu Rozwoju (zawiera kluczowe warunki brzegowe). Składa się on z następujących elementów:

- a) zalecane cele, zgodne, z zawartymi w ZKW,
- b) zalecane mierniki realizacji celów, zgodne z zawartymi w ZKW,
- c) zalecany do przyjęcia w planie finansowym i dochodzie do dyspozycji poziom wskaźników makroekonomicznych został podany w liście planistycznym,
- d) wnioski i zalecenia wynikające z analizy uwarunkowań strategicznych,
- e) wnioski i zalecenia wynikające z analizy odchyleń.

Zalecane cele i mierniki realizacji celów oraz zalecany do przyjęcia poziom wskaźników makroekonomicznych jest wspólny dla wszystkich OSD. URE publikuje źródło wskaźników makroekonomicznych, albo wskazuje własny ich zestaw. Zalecenia wynikające z analizy uwarunkowań strategicznych i analizy odchyleń będą opracowywane indywidualnie, na potrzeby każdego przedsiębiorstwa oddzielnie.

## <span id="page-5-0"></span>**3. PODSTAWOWE INFORMACJE O PRZEDSIĘBIORSTWIE**

W rozdziale tym należy przedstawić następujące informacje:

- a) nazwa spółki,
- b) schemat organizacyjny spółki,
- c) planowane zmiany organizacyjne (schemat i opis),
- d) mapa obszaru działania z podstawowym schematem sieci,
- e) uwarunkowania prawne, mające wpływ na Projekt Planu Rozwoju (zmiany przepisów prawa, zmiany sytuacji własnościowej spółki).

## <span id="page-5-1"></span>**4. PLAN MARKETINGOWY**

Dane marketingowe służą uzasadnianiu przyjętego w Projekcie Planu Rozwoju poziomu nakładów inwestycyjnych. W przypadku występowania na terenie działania Spółki uwarunkowań, związanych z charakterystyką nawierzchni, ukształtowaniem terenu oraz istniejącej już infrastruktury, mających wpływ na przyjmowane w Projekcie Planu Rozwoju nakłady inwestycyjne, należy wskazać te uwarunkowania.

Uwarunkowania marketingowe stanowią podstawę do prognozowania poziomu sprzedaży (ujęcie ilościowe) i poziomu cen oraz przychodów.

Informacje marketingowe są podzielone na te gromadzone jednorazowo wraz z przygotowaniem Projektu Planu Rozwoju i te gromadzone corocznie wraz z przygotowaniem raportu z wykonania planu inwestycyjnego.

Informacje marketingowe gromadzone wraz z przygotowaniem Projektu Planu Rozwoju (**jednorazowo**), należy umieścić w **tabeli G21** modułu wykonania. Dotyczą one:

- liczby planowanych do wykonania przyłączy, na które zawarto już umowy o przyłączenie,
- liczby planowanych do wykonania przyłączy, na które wydano warunki przyłączenia, ale nie zawarto jeszcze umów o przyłączenie
- liczby planowanych do wykonania przyłączy, na które złożono wnioski o przyłączenie, ale nie wydano jeszcze warunków przyłączenia

# **Dane dotyczące przyłączy należy podać na dzień przygotowania Projektu Planu Rozwoju.**

Informacje marketingowe uzupełniane **corocznie** wraz z przygotowaniem raportu z wykonania planu inwestycyjnego należy wypełniać w Tabelach G17÷G17.7, G18, G19, G19.1, G19.2, G20 i G21 oraz w Zintegrowanej Karcie Wyników. W szczególności informacje te dotyczą:

- a) struktury i wieku majątku,
- b) charakterystyki ekonomicznej majątku,
- c) awaryjności sieci gazowych: liczba awarii, liczba nieszczelności, wskaźnik awarii, wskaźnik nieszczelności,
- d) liczby ludności na obsługiwanym obszarze,
- e) liczby odbiorców indywidualnych i instytucjonalnych,
- f) zużycia paliwa gazowego przez odbiorców indywidualnych  $\lceil m^3 \rceil$ ,
- g) długości wykonanych w danym roku przyłączy [km],
- h) liczby wykonanych w danym roku przyłączy, zgodnie z umowami [szt.],
- i) liczby podpisanych w danym roku umów o przyłączenie [szt.],
- j) liczby wydanych w danym roku warunków przyłączeniowych [szt.],
- k) liczby złożonych w danym roku wniosków o przyłączenie [szt.],
- l) liczby wniosków o przyłączenia nowych źródeł do sieci gazowej [szt.].

Informacje marketingowe uzupełniane **corocznie** w Zrównoważonej Karcie Wyników to:

- a) wolumen dystrybuowanych paliw gazowych odbiorcy indywidualni  $[m<sup>3</sup>]$ ,
- b) wolumen dystrybuowanych paliw gazowych odbiorcy instytucjonalni [m<sup>3</sup>],
- c) poziom średniej stawki opłat za usługę dystrybucji paliw gazowych (przychody/wolumen) - odbiorcy indywidualni  $\left[\frac{\chi}{m^3}\right]$ ,
- d) poziom średniej stawki opłat za usługę dystrybucji paliw gazowych (przychody/wolumen) - odbiorcy instytucionalni  $\left[\frac{z}{m^3}\right]$ ,
- e) realny wzrost średniej stawki opłat za usługę dystrybucji paliw gazowych odbiorcy indywidualni [%],
- f) realny wzrost średniej stawki opłat za usługę dystrybucji paliw gazowych odbiorcy instytucjonalni [%],
- g) średnie dochody do dyspozycji w gospodarstwach domowych miesięcznie na osobę na terenie działania przedsiębiorstwa [zł],
- h) procentowy udział opłat za dostawę paliwa gazowego (obejmujących opłatę za paliwo gazowe i usługę jego transportu do odbiorcy) w średnim poziomie dochodów do dyspozycji w gospodarstwach domowych na osobę [%].

## <span id="page-7-0"></span>**5. ZRÓWNOWAŻONA KARTA WYNIKÓW**

W rozdziale tym należy przedstawić Zrównoważoną Kartę Wyników składającą się z następujących tabel:

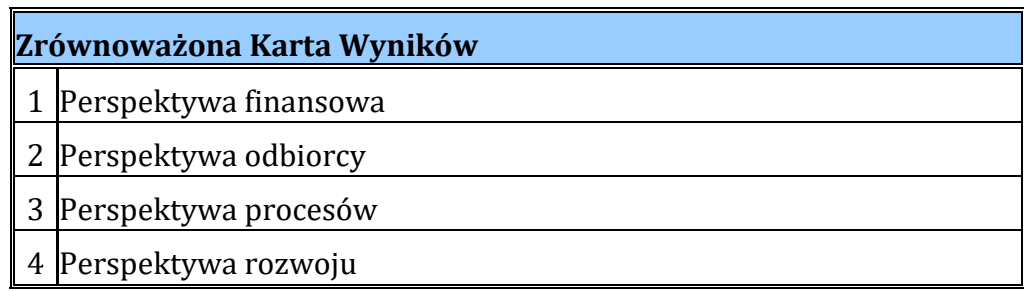

Opracowując Zrównoważoną Kartę Wyników (ZKW) należy przedstawić plan przedsiębiorstwa w postaci zestawu informacji wymienionych w zalecanym module ZKW, w celu uzasadnienia przez OSD Projektu Planu Rozwoju. Dla potrzeb uzasadnienia Projektu Planu Rozwoju można dodawać inne cele i mierniki, niż podane we wzorze ZKW. Należy w ZKW uwzględniać informacje przyjęte i obowiązujące w OSD **w istniejących strategiach**.

ZKW zawiera m.in. zestaw celów i mierników określanych w **czterech perspektywach**: finansowej, odbiorcy, procesów wewnętrznych i rozwoju, które to cele i mierniki należy uwzględnić w opracowywanych ZKW. Można **uzupełnić** ZKW o dodatkowe cele i mierniki, które odpowiadają planom (strategii) przedsiębiorstwa.

**Perspektywa finansowa** jest przedstawiana za pomocą mierników finansowych, które umożliwiają ocenę efektów finansowych wdrażanej strategii. Powinna ona określać, w jaki sposób realizowana strategia wpływa na kondycję finansową przedsiębiorstwa.

**Perspektywa odbiorcy** przedstawia m.in. segmenty rynku, w których przedsiębiorstwo zamierza konkurować. Powinno się w tej perspektywie stosować mierniki, które odzwierciedlają udział przedsiębiorstwa w obsłudze odbiorców oraz poziom jakości tych usług.

**Perspektywa procesów wewnętrznych** przedstawiana jest za pomocą mierników odnoszących się do przebiegu procesów świadczenia usług, od którego zależy tworzenie wartości dla odbiorcy.

**Perspektywa rozwoju** przedstawiana jest za pomocą mierników, które pokazują podstawy długoterminowego rozwoju i doskonalenia przede wszystkim zasobów

Kwestionariusz Projektu Planu Rozwoju dla Operatorów Systemów Dystrybucyjnych paliw gazowych instrukcja

ludzkich organizacji, których doskonalenie decyduje o jakości procesów świadczenia usług.

Zaleca się więc, by przedsiębiorstwo wdrożyło system ZKW jako narzędzie zarządzania, ułatwiające realizowanie polityki energetycznej. ZKW powinna zawierać **informacje** o:

- a) **celach** przyjętych w zatwierdzonych dokumentach (strategiach i politykach),
- b) **miernikach** stopnia osiągania tych celów,
- c) **wskaźnikach, czyli wielkościach** planowanych i wykonywanych dotyczących przyjętych mierników oraz odchyleniach od wskaźników **planowanych**,
- d) **inicjatywach** (w tym działaniach) zgłoszonych przez poszczególne centra odpowiedzialności przedsiębiorstwa, w ramach określania sposobów osiągania przyjętych celów.

## **ZKW powinna być wypełniane w następujący sposób**:

- 1. Zrównoważona Karta Wyników powinny być opracowywane w 4 **perspektywach**:
	- finansowej,
	- odbiorcy,
	- procesów,
	- rozwoju.
	- 2. W ZKW powinny być następujące **kolumny**:
		- liczba porządkowa,
		- cele,
		- mierniki realizacji celów,
		- lata,
		- wskaźniki planowane,
		- wskaźniki zrealizowane,
		- odchylenia,
		- inicjatywy.
- 3. W trakcie opracowywania dodatkowych celów zawieranych w ZKW należy stosować kryteria **SMART**:
	- **S** specific area konkretny,
	- **M** measurable mierzalny,
	- **A** ambitious ambitny,
	- **R** realistic– realny,

Kwestionariusz Projektu Planu Rozwoju dla Operatorów Systemów Dystrybucyjnych paliw gazowych instrukcja

- **T** timebound określony w czasie.
- 4. Należy do każdego dodatkowego celu ustalić odpowiedni **miernik** realizacji celu, który jest możliwy do zastosowania i pozwala odpowiedzieć na pytanie, w jakim stopniu został osiągnięty dany cel.
- 5. Należy opracowywać **plany** kształtowania się wielkości poszczególnych wskaźników oraz uwzględniać je w treści ZKW dla odpowiednich lat.
- 6. Zaleca się umieszczanie ZKW w systemie **informatycznym** w sposób, który umożliwia korzystanie z nich przez osoby upoważnione.
- 7. Zaleca się, by osoby odpowiedzialne za zarządzanie realizacją planów przedsiębiorstw **kontrolowały** realizację celów i wielkości zamieszczone w ZKW.
- 8. Do każdego dodatkowego celu należy przypisać w ZKW minimum jeden **miernik**.
- 9. Niezbędne jest utrzymywanie **spójności** między poszczególnymi dodatkowymi **celami**, umieszczanymi w kolejnych perspektywach.
- 10. W ZKW powinny być przedstawiane dane **za 5 lat (za 2 lata – wykonanie i za 3 lata - plan)**.
- 11. **Wskaźniki** (planowane i zrealizowane) powinny być wpisywane do ZKW przede wszystkim na podstawie oficjalnych dokumentów, które powinny być gromadzone dla weryfikowania poprawności uwzględnianych w kartach wskaźników.
- 12. **Odchylenia** powinny być obliczane jako różnica między wskaźnikami zrealizowanymi a wskaźnikami planowanymi. W przypadku więc gdy większy poziom wskaźnika jest wielkością oczekiwaną, odchylenia pozytywne są dodatnie, natomiast w przypadku gdy oczekiwane jest obniżanie danego wskaźnika, odchylenie pozytywne jest ujemne.

Wypełniając ZKW w perspektywie finansowej należy zweryfikować łączny **udział wydatków na paliwa gazowe i usługę dystrybucji w dochodzie do dyspozycji gospodarstw domowych**, stosując podejście zawarte w dokumencie "Wytyczne do przygotowania inwestycji w zakresie środowiska współfinansowanych przez Fundusz Spójności i Europejski Fundusz Rozwoju Regionalnego w latach 2007-2013, Aneks 3: Metoda szacowania dochodu do dyspozycji".

Celem tej metody jest przedstawienie prostego i praktycznego narzędzia szacowania i prognozowania **dochodu do dyspozycji gospodarstw domowych**.

Poniżej przedstawiono **kolejne kroki** szacowania wysokości dochodu do dyspozycji gospodarstw domowych wyrażonego w zł na osobę na miesiąc:

- 1) Należy wybrać medianę dochodu do dyspozycji gospodarstw domowych z poniższej tabeli dla danego województwa, w którym działa przedsiębiorstwo.
- 2) Wartość powinna być ustalona na podstawie opublikowanych danych za 2003 r. (poniższa tabela) oraz prognozy określonej w następujący sposób:
	- a) zwiększona, rok po roku, o połowę określonego wskaźnika wzrostu płacy realnej,
	- b) skorygowana, rok po roku, o stopę inflacji.

W przypadku działalności obejmującej miejscowości należące do różnych województw, zaleca się obliczanie średniego ważonego dochodu do dyspozycji. Oznacza to, że oczekuje się wybrania dla poszczególnych obszarów szacunkowego dochodu z poniższej tabeli i pomnożenia przez wagę opartą na liczbie mieszkańców danego obszaru.

| <b>ID TERYT</b> | <b>Skrót</b>    | Lp. | Województwo            | <b>POLSKA</b> | Miasta i wsie<br>poniżej 20 000<br>mieszkańców | Miasta liczbie<br>ludności<br>pomiędzy 20 000<br>a 100 000 | Miasta o liczbie<br>ludności powyżej<br>100 000<br>mieszkańców |
|-----------------|-----------------|-----|------------------------|---------------|------------------------------------------------|------------------------------------------------------------|----------------------------------------------------------------|
| 02              | ldol            |     | 1 Dolnoślaskie         | 1902,99       | 1 635,14                                       | 2 0 2 2 , 8 8                                              | 2 2 5 5, 0 2                                                   |
| 04              | kuj-pom         |     | 2 Kujawsko-pomorskie   | 1722,80       | 1457,96                                        | 1728,04                                                    | 2 165,96                                                       |
| 06              | lubel           |     | 3 Lubelskie            | 1497,96       | 1 397,80                                       | 1680,48                                                    | 1811,80                                                        |
| 08              | llubus          |     | 4 Lubuskie             | 1755,78       | 1600,71                                        | 1723,27                                                    | 2 080,92                                                       |
| 10              | llodz           |     | 5 Łódzkie              | 1750,05       | 1444,37                                        | 1913,39                                                    | 2058,06                                                        |
| 12              | mal             |     | 6 Małopolskie          | 1742,81       | 1473,95                                        | 1735,61                                                    | 2 400,56                                                       |
| 14              | $\mathbf{Imaz}$ |     | 7 Mazowieckie          | 2 043,59      | 1478,44                                        | 2014,97                                                    | 2768,50                                                        |
| 16              | lopol           |     | 8 Opolskie             | 1613,40       | 1454,47                                        | 1808,54                                                    | 1945,33                                                        |
| 18              | podk            |     | 9 Podkarpackie         | 1433,00       | 1 2 5 1 , 5 8                                  | 1761,40                                                    | 1841,77                                                        |
| 20              | podl            |     | 10 Podlaskie           | 1703,41       | 1507,26                                        | 1935,69                                                    | 2 100,87                                                       |
| 22              | pom             |     | 11 Pomorskie           | 1805,19       | 1 2 8 4,60                                     | 2 0 3 8, 9 7                                               | 2 2 5 3, 4 7                                                   |
| 24              | <b>sla</b>      |     | 12 Śląskie             | 1835,71       | 1671,00                                        | 1909,71                                                    | 1881,07                                                        |
| 26              | swiet           |     | 13 Swiętokrzyskie      | 1582,65       | 1 371,29                                       | 1985,23                                                    | 1942,46                                                        |
| 28              | war-maz         |     | 14 Warmińsko-mazurskie | 1561,11       | 1 3 6 5 , 9 7                                  | 1783,80                                                    | 2077,65                                                        |
| 30              | wielk           |     | 15 Wielkopolskie       | 1770,00       | 1552,76                                        | 1974,90                                                    | 2 2 1 6,82                                                     |
| 32              | zach            |     | 16 Zachodniopomorskie  | 1750,91       | 1 3 5 8, 6 2                                   | 1837,35                                                    | 2 2 9 3 , 9 1                                                  |

**Tabela 1 Rozkład dochodu do dyspozycji gospodarstw domowych w Polsce w 2019 r. (zł/os./m-c)**

*Źródło: Na podstawie GUS*

Następnie należy ustalić, przyjmując średnie zużycie paliw gazowych na osobę w gospodarstwie domowym, jaki był udział opłat za paliwa gazowe i usługę dystrybucji w budżetach gospodarstw domowych i przyjąć np., że wzrost poziomu możliwego do uzyskania przychodu za dostawę paliw gazowych może odpowiadać wzrostowi dochodów gospodarstw domowych. Jest to ważny element prognozowania możliwych do zastosowania w praktyce stawek opłat za usługę dystrybucji w oparciu o realną sytuację

na rynku sektora gazowego. Takie podejście stwarza podstawę do obiektywizowania polityki cenowej.

Dane dotyczące dochodu do dyspozycji i udziału opłat za paliwa gazowe i usługę dystrybucji w dochodzie do dyspozycji gospodarstw domowych pozwalają obserwować społeczną akceptowalność opłat na rynku gazowym. Wzrost bowiem cen i stawek opłat może powodować obniżenie konsumpcji danego dobra.

Ustalenie dostępności cenowej następuje poprzez oszacowanie wydatków gospodarstw domowych na to dobro. Po latach obserwacji będzie możliwe ustalenie poziomu, jakiego opłaty za dostawę paliw gazowych nie powinny przekraczać, żeby nie powodować spadku jego zużycia. Poza tym po przekroczeniu granicznego poziomu gospodarstwa domowe mogą nie być w stanie regulować zobowiązań.

W załącznikach tabelarycznych umieszczono formularz do wyliczania łącznych opłat za paliwa gazowe i usługę dystrybucji w dochodzie do dyspozycji gospodarstw domowych. W celu obliczenia łącznej opłaty za dostawę paliw gazowych u odbiorców indywidualnych założono, że poziom średnich stawek opłat sprzedaży paliw gazowych netto oraz średnia stawka opłat za usługę dystrybucji będą prognozowane przez OSD na podstawie publikacji URE za poprzednie lata lub na podstawie ogólnodostępnych na rynku analiz eksperckich. Średnia stawka opłat za usługę dystrybucji netto zostanie uzupełniona przez poszczególne OSD indywidualnie i powinna być ona zgodna ze średnią stawką opłat za usługę dystrybucji netto przyjętą w planie finansowym. Następnie na podstawie średniej stawki opłat za paliwa gazowe i usługę dystrybucji brutto oraz średniej stawki opłat za usługę dystrybucji brutto zostanie wyliczony udział łącznych wydatków za dostawę paliw gazowych w dochodzie do dyspozycji gospodarstw domowych na osobę w skali roku.

Poniżej przedstawiono **dalsze wytyczne** dotyczące wypełniana ZKW przez przedsiębiorstwa **gazownicze**.

## a) **Perspektywa finansowa**

- Poziom średnich stawek opłat za usługę dystrybucji paliw gazowych powinien być obliczony jako iloraz przychodów i wolumenu na dany rok, [zł/m3] (osobno dla odbiorców indywidualnych i osobno dla odbiorców instytucjonalnych).
- Realny wzrost średnich stawek opłat za usługę dystrybucji paliw gazowych powinien być przedstawiony jako % wzrostu, osobno dla odbiorców indywidualnych i instytucjonalnych.
- Poziom kosztów rodzajowych ogółem powinien być zgodny z informacją na ten temat przedstawianą w planie finansowym, stanowiącym część Projektu Planu Rozwoju.
- Procentowa zmiana poziomu kosztów rodzajowych ogółem powinna wynikać z prognozy kosztów przedstawionej w planie finansowym.
- Poziom nakładów inwestycyjnych powinien być przedstawiany zgodnie z planem finansowym.

#### b) **Perspektywa odbiorcy**

- Średnie dochody do dyspozycji w gospodarstwach domowych miesięcznie na osobę na terenie działania przedsiębiorstwa powinny być obliczone przy wykorzystaniu danych wyjściowych zawartych w załączonych formularzach oraz metodologii przedstawionej w niniejszej instrukcji.
- Procentowe udziały opłat za paliwa gazowe i usługę dystrybucji paliw w średnim poziomie dochodów do dyspozycji w gospodarstwach domowych na osobę powinny być przedstawiane po obliczeniu średniej kwoty płaconej przez osobę w gospodarstwie domowym z tytułu dostawy paliwa gazowego (uwzględnienie łącznych kosztów zakupu gazu jako towaru wraz z usługą jego dostarczenia).

### c) **Perspektywa procesów**

- Średni wiek sieci gazowych liczony jako suma iloczynów długości sieci [km] i poszczególnych okresów ich eksploatacji przez łączną długość sieci (x km\*1 rok + y km\*2 lata +...+ z km\*n lat)/ suma długości poszczególnych odcinków sieci.
- Średni wiek stacji liczony jako suma iloczynów liczby stacji i poszczególnych okresów ich eksploatacji przez łączną liczbę stacji (x sztuk\*1 rok + y sztuk\*2 lata +...+ z sztuk\*n lat)/ suma sztuk stacji.
- Wymiana/modernizacja sieci powinna być zobrazowana poprzez wskazanie długości sieci [km] i liczby stacji [szt.].
- Stopień realizacji planu inwestycji odtworzeniowych sieci powinien być przedstawiany jako % wykonania planu, przy założeniu, że planowano wykonanie 100 % planu.
- Poziom nakładów inwestycyjnych na sterowanie siecią powinien dotyczyć inwestycji pozostałych, które mają wpływ na sterowanie siecią.

## d) **Perspektywa rozwoju**

- Średnioroczne zatrudnienie powinno być prezentowane poprzez wskazanie liczby etatów.

- Liczba przeszkolonych pracowników w zakresie zgodnym z programem szkoleń powinna być wyrażona poprzez wskazanie liczby pracowników, kończących z rezultatem pozytywnym szkolenia istotne dla jakości usług i sprawności procesów.
- Procent pracowników objętych systemem Zrównoważonych Kart Wyników powinien być podawany na podstawie obowiązujących procedur dotyczących funkcjonowania systemu ZKW w przedsiębiorstwie.
- Procent pracowników objętych zintegrowanym systemem informatycznym powinien być podawany na podstawie liczby użytkowników systemu.
- Działania wymieniane w ZKW mają dotyczyć rzeczywiście przyjętych w planie działań dla osiągnięcia celów zawartych w ZKW.
- W kolumnach, gdzie jest adnotacja "Inwestycje/działania" należy wpisywać istotniejsze inwestycje, niezbędne dla realizacji odpowiednich celów albo działania, jeśli nie występują w danym przypadku inwestycje.

#### <span id="page-13-0"></span>**6. PLAN INWESTYCYJNY**

#### <span id="page-13-1"></span>**6.1 Moduł planu inwestycyjnego**

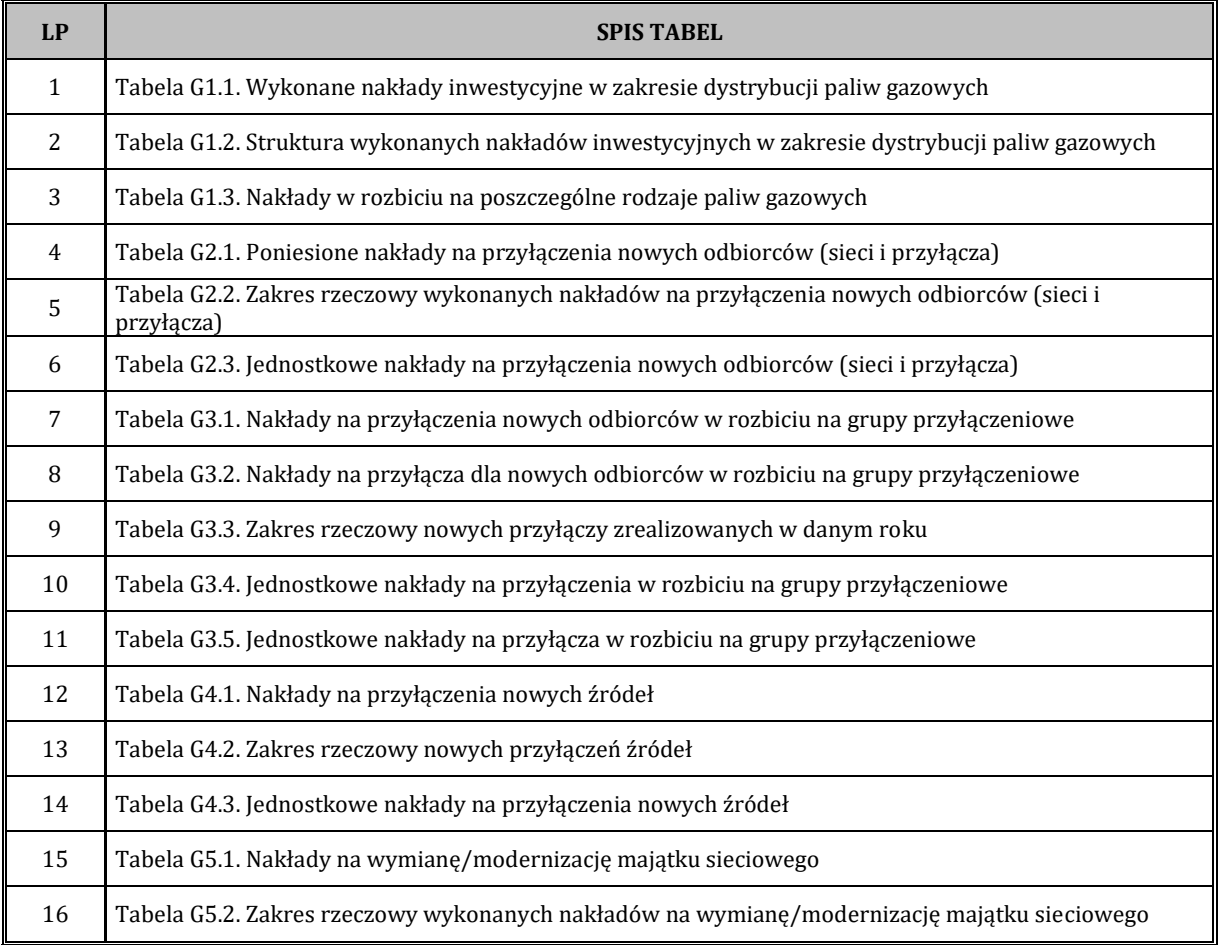

W planie inwestycyjnym należy przedstawić następujące tabele:

Kwestionariusz Projektu Planu Rozwoju dla Operatorów Systemów Dystrybucyjnych paliw gazowych instrukcja

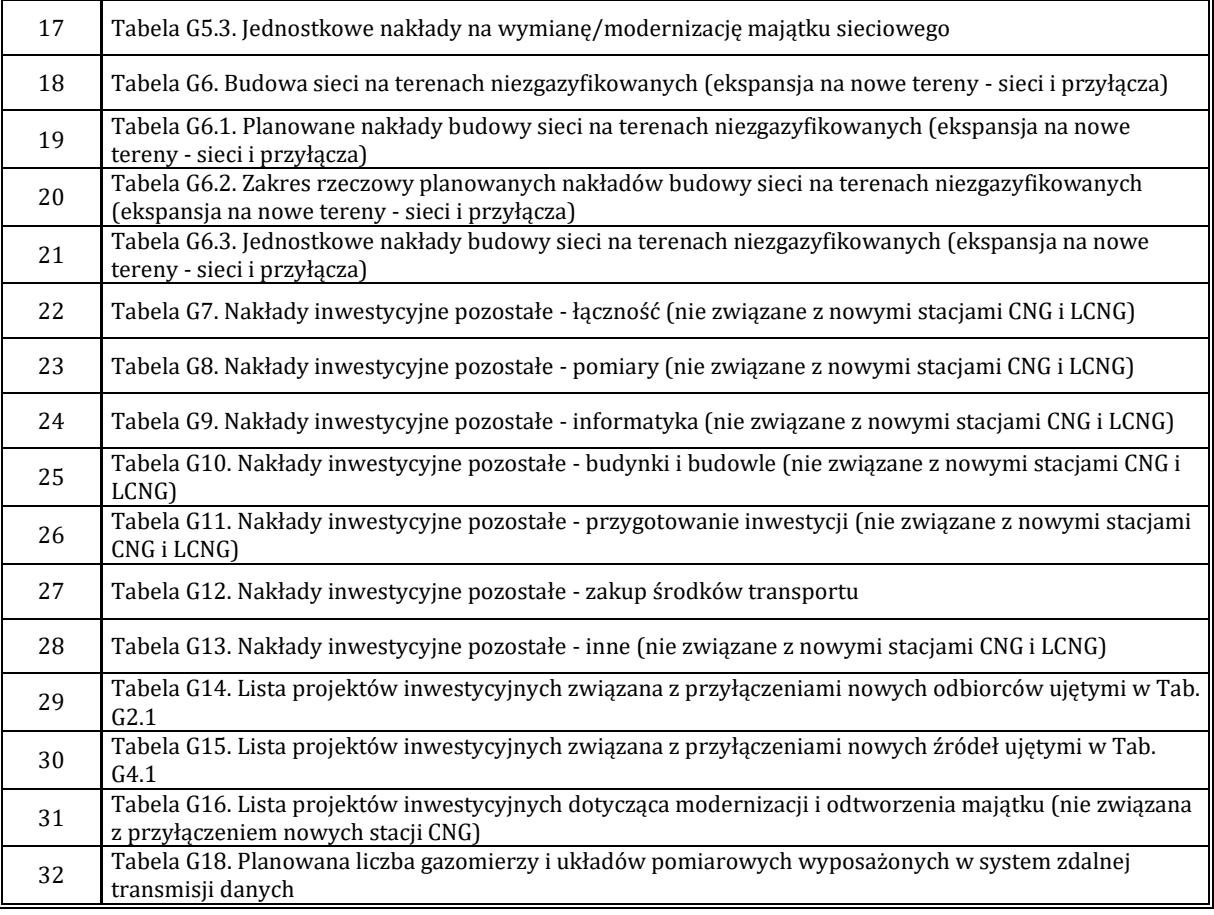

## <span id="page-14-0"></span>**6.2 Zasady wypełniania tabel**

W planie należy przedstawić dane na 5 lat prognozy.

Plan inwestycyjny należy wypełniać w cenach bieżących, uwzględniając przekazane w liście planistycznym wskaźniki makroekonomiczne.

**Tabele G1.1** i **G1.2** (w zakresie dystrybucji paliw gazowych) są tabelami zbiorczymi i wypełniają się automatycznie na postawie tabel szczegółowych (od G2.1 do G16). W **Tabeli G1.3** należy przedstawić łączne nakłady w podziale na poszczególne rodzaje paliw gazowych. Należy wypełniać tabele dotyczące nakładów inwestycyjnych i zakresu rzeczowego inwestycji, tabele dotyczące jednostkowych nakładów inwestycyjnych wypełniają się automatycznie.

W przypadku konieczności uzupełnienia informacji zawartych w poszczególnych tabelach, dodatkowe szczegółowe informacje proszę umieszczać poniżej wszystkich tabel danego arkusza lub obok tabeli, której uwaga dotyczy, pamiętając aby nie zmieniać struktury kwestionariusza.

W celu uzasadnienia realizacji inwestycji modernizacyjnych i odtworzeniowych można przedstawić zasady eksploatacji urządzeń sieciowych, w tym stosowanych w przedsiębiorstwie kryteriów wymiany poszczególnych rodzajów majątku sieciowego na nowe.

W tabeli **G3.1** należy przedstawić nakłady inwestycyjne na przyłączenia do sieci gazowej urządzeń lub instalacji przyłączanych podmiotów w rozbiciu na grupy przyłączeniowe. W nakładach inwestycyjnych należy uwzględnić wydatki określone w postanowieniach § 33 ust. 2 Ministra Energii z dnia 15 marca 2018 r. w sprawie szczegółowych zasad kształtowania i kalkulacji taryf oraz rozliczeń w obrocie paliwami gazowymi (Dz. U. z 2018 r. poz. 640).

Konieczne do poniesienia nakłady na rozbudowę poszczególnych elementów sieci niezbędne do przyłączenia odbiorcy powinny znaleźć się w tabelach od **G4.1** do **G5.3**.

W nakładach inwestycyjnych należy uwzględnić wydatki ponoszone na wykonanie prac projektowych i geodezyjnych, uzgodnienia dokumentacji, uzyskania pozwolenia na budowę jak również zakup lub budowę przyłączy i elementów odcinków sieci służących celom przyłączania odbiorców, wykonanie robót budowlano-montażowych wraz z nadzorem oraz wykonanie niezbędnych prób, a także opłaty za zajęcie terenu.

Po wejściu w życie nowego rozporządzenia należy dodatkowo uwzględnić przewidziane w nim elementy tj. zakup i montaż szafki przeznaczonej na kurek główny lub urządzenie pomiarowe oraz zakup i montaż układu pomiarowego.

W przypadku projektów inwestycyjnych, zaliczanych do grupy **inwestycji pozostałych**  (**Tabele G7** – **G13**), należy wybrać jeden z czterech celów realizacji projektu (lista rozwijana): poprawa efektywności, odtworzenie majątku, obowiązki prawne lub rozwój skali działalności. W zależności od wybranego celu realizacji inwestycji należy podać spodziewane efekty, wynikające z realizacji projektu, zgodnie z listą ukazującą się w kolumnie [05]. Wartości dla poszczególnych efektów należy podać w kolumnie [06]. Projekty należy również poszeregować w kolejności od najbardziej do najmniej istotnych dla przedsiębiorstwa.

W przypadku projektów, których celem realizacji projektu jest **poprawa efektywności**  wymagane jest dokonywanie przez przedsiębiorstwa stosownych obliczeń i przedstawianie informacji o efektywności inwestycji.

Jeśli przedsiębiorstwo energetyczne **wdrożyło procedurę analizy efektywności projektów inwestycyjnych**, to wymagane jest przedstawienie URE tej procedury i prezentowanie przez przedsiębiorstwo wyników analiz efektywności projektów inwestycyjnych z grupy "pozostałych", wykonywanych **zgodnie z taką procedurą**.

Projekt inwestycyjny należy tak zdefiniować, by powiązać nakład inwestycyjny z efektami ponoszenia tego nakładu, by umożliwić określanie jego efektywności.

Poniżej przedstawiono listę **wskaźników efektywności**, z której przedsiębiorstwa powinny wybierać wskaźniki do zaprezentowania w przypadku realizacji projektów inwestycyjnych z grupy "pozostałych", poprawiających efektywność przedsiębiorstwa i projektów rozwojowych**:**

- a) NPV (zaktualizowane przyszłe przepływy pieniężne netto),
- b) IRR (wewnętrzna stopa zwrotu),
- c) DPP (okres zwrotu nakładów przy zdyskontowanych przepływach pieniężnych),
- d) B/C (relacja zdyskontowanych korzyści z realizacji projektu do zdyskontowanych nakładów inwestycyjnych).

Na podstawie obliczenia wybranych wskaźników z powyższej listy oraz na podstawie wyników analizy wrażliwości zmiany wskaźników efektywności na zmianę kluczowych czynników determinujących prognozowane przepływy pieniężne netto związane z realizacją projektu inwestycyjnego (przychody, koszty działalności operacyjnej, wydatki inwestycyjne) przedsiębiorstwo powinno, na podstawie obowiązującej w przedsiębiorstwie procedury:

- a) dokonać **wstępnej selekcji** projektów inwestycyjnych, tj. odrzucenia projektów inwestycyjnych, których wskaźniki efektywności nie spełniają minimalnych wymaganych kryteriów, np.:
	- wskaźnik NPV ma wartość ujemną,
	- wskaźnik IRR jest niższy od przyjętej stopy dyskontowej (granicznego akceptowanego wskaźnika IRR),
	- wskaźnik B/C jest mniejszy od 1,
	- osiąganie wskaźników efektywności niższych od minimalnych wymaganych przez przedsiębiorstwo w przypadku niekorzystnej zmiany analizowanych czynników determinujących prognozowane przepływy pieniężne o +/- 5 %,
- b) przedstawić w planie inwestycyjnym projekty inwestycyjne (grupa inwestycji pozostałych i rozwojowych) w kolejności zgodnej z rankingiem od niezbędnych i najbardziej efektywnych do najmniej efektywnych projektów inwestycyjnych (kończących się w poszczególnych latach).

Poniżej przedstawiono przyjęte **definicje** powyższych pojęć dotyczących analizy efektywności projektów inwestycyjnych:

- a) **długość życia projektu** (Time Horizon TH) liczba lat, dla której realizowana jest prognoza, odpowiadająca okresowi ekonomicznej użyteczności inwestycji i średniej możliwej długości działania rzeczowych efektów inwestycji1,
- b) **okres zwrotu** (Payback Period PP) oczekiwany okres, w którym strumienie pieniężne zrównoważą nakłady inwestycyjne,
- c) **stopa dyskontowa**  stopa odpowiadająca stopie zwrotu inwestora możliwej do osiągnięcia przez niego z kolejnej najlepszej alternatywnej inwestycji, minimalna wymagana stopa zwrotu analizowanego projektu inwestycyjnego2. W opracowywaniu Projektów Planu Rozwoju należy uwzględnić poziom ryzyka inwestycyjnego, w tym stopy dyskontowej, właściwej dla specyfiki danego przedsiębiorstwa energetycznego oraz dla analizowanych projektów inwestycyjnych,
- d) **wartość bieżąca netto** (Net Present Value NPV) różnica pomiędzy sumą zdyskontowanych przyszłych przepływów pieniężnych generowanych przez projekt inwestycyjny a wartością nakładów niezbędnych do jego zrealizowania,
- e) **wartość rezydualna**  spodziewana wartość rynkowa przedsięwzięcia na koniec okresu projekcji przepływów pieniężnych 3,
- f) **wewnętrzna stopa zwrotu** (Internal Rate of Return IRR) stopa zwrotu, przy której zdyskontowany strumień nakładów inwestycyjnych jest równy zdyskontowanemu przyszłemu strumieniowi pieniężnemu, spodziewanemu w wyniku realizacji projektu inwestycyjnego (IRR - stopa dyskontowa, przy której wartość bieżąca netto projektu inwestycyjnego osiąga wartość zero),
- g) **zdyskontowany okres zwrotu** (Discounted Payback Period DPP) czas, w którym spodziewany jest zwrot zainwestowanego kapitału, liczony w oparciu o zdyskontowane nadwyżki pieniężne.

W **tabelach G6, G14, G14E, G15, G16 i G16E** należy przedstawić listę projektów związanych odpowiednio z budową sieci na terenach niezgazyfikowanych (ekspansją na nowe tereny), przyłączeniem nowych odbiorców, przyłączaniem nowych stacji CNG/LCNG, przyłączeniem nowych źródeł oraz modernizacją i odtworzeniem majątku.

 $\overline{a}$ 

<sup>1</sup> Okres (liczba lat) prognozy powinien odzwierciedlać rzeczywisty okres życia projektu, w praktyce nie powinien jednak być dłuższy niż wynikający ze średniej ważonej stawki amortyzacji dla zadań objętych projektem.

<sup>2</sup> Powinna być przyjmowana przynajmniej na poziomie wartości średniego ważonego kosztu kapitału (WACC).

<sup>3</sup> Na potrzeby obliczeniowe rekomenduje się obliczenie wartości rezydualnej metodą księgową, tj. suma nakładów inwestycyjnych na projekt pomniejszona o łączną amortyzację tego majątku (tj. równowartość majątku netto w ostatnim roku prognozy).

Kwestionariusz Projektu Planu Rozwoju dla Operatorów Systemów Dystrybucyjnych paliw gazowych instrukcja

#### <span id="page-18-0"></span>**6.3 Raport z wykonania planu inwestycyjnego**

Raport z wykonania planu inwestycyjnego należy wypełniać co rok zgodnie z tabelami umieszczonymi w Załączniku Tabelarycznym. Układ tabel jest zbliżony do układu tabel w module planu inwestycyjnego. Dane umieszczane w raporcie z wykonania służą weryfikacji zaplanowanych w planie wielkości. Dodatkowo w raporcie z wykonania umieszczono tabele dotyczące danych marketingowych, majątku i jakości usług świadczonych przez poszczególne przedsiębiorstwa.

Moduł raportu z wykonania planu inwestycyjnego składa się z następujących tabel:

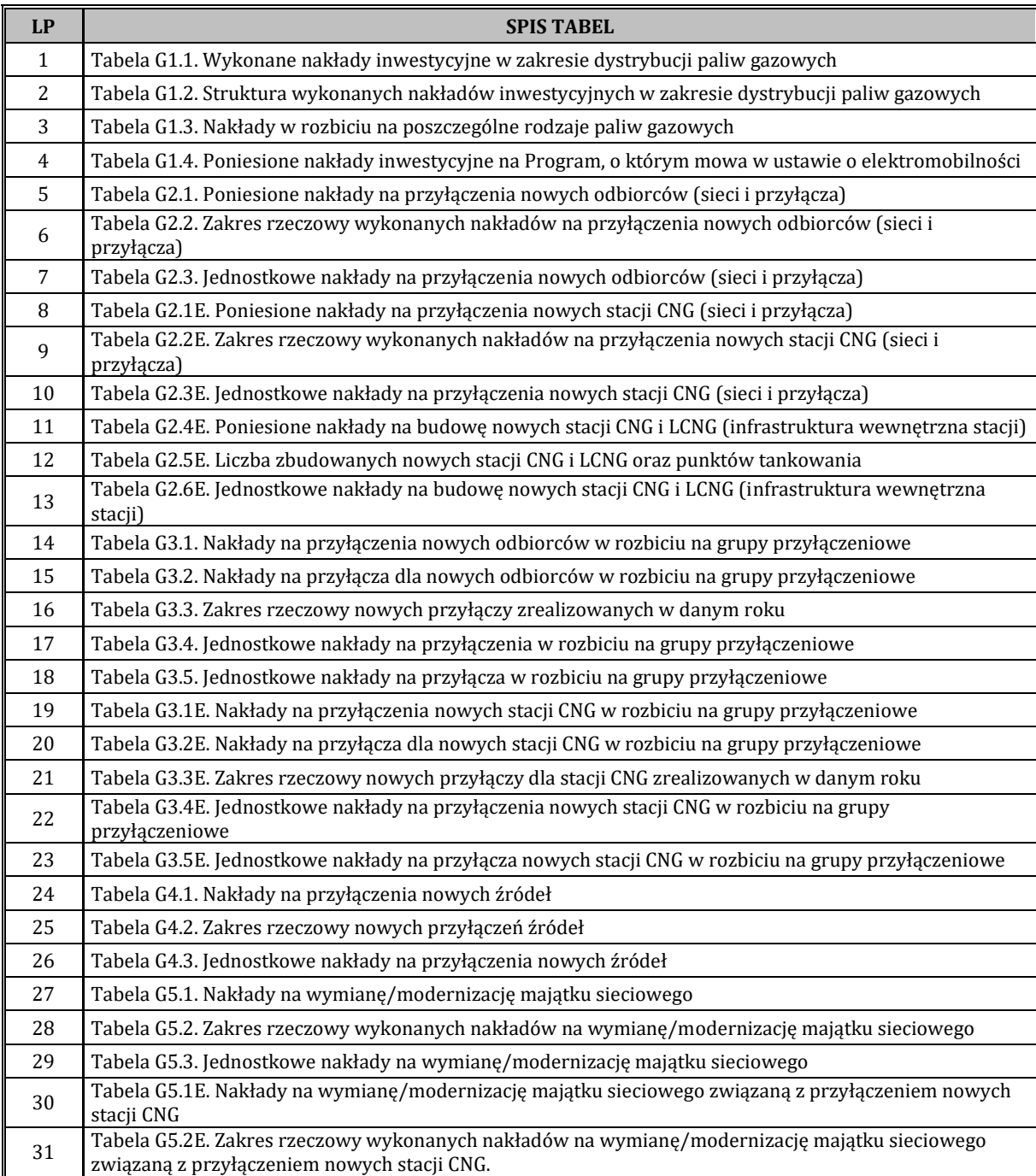

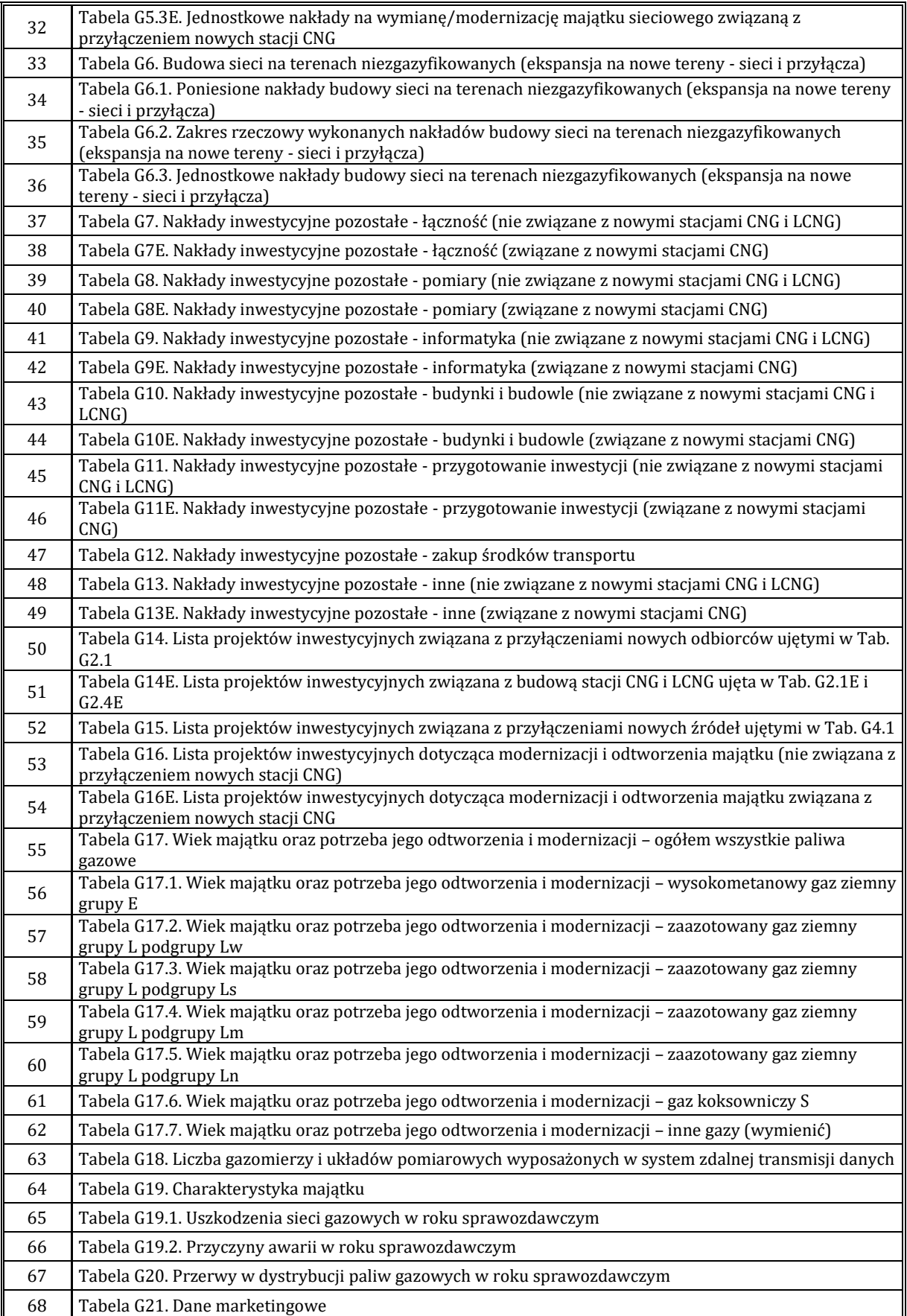

## <span id="page-20-0"></span>**7. PLAN FINANSOWY**

## <span id="page-20-1"></span>**7.1 Moduł planu finansowego**

W rozdziale 5 należy przedstawić plan finansowy. Model planu finansowego składa się z następujących tabel:

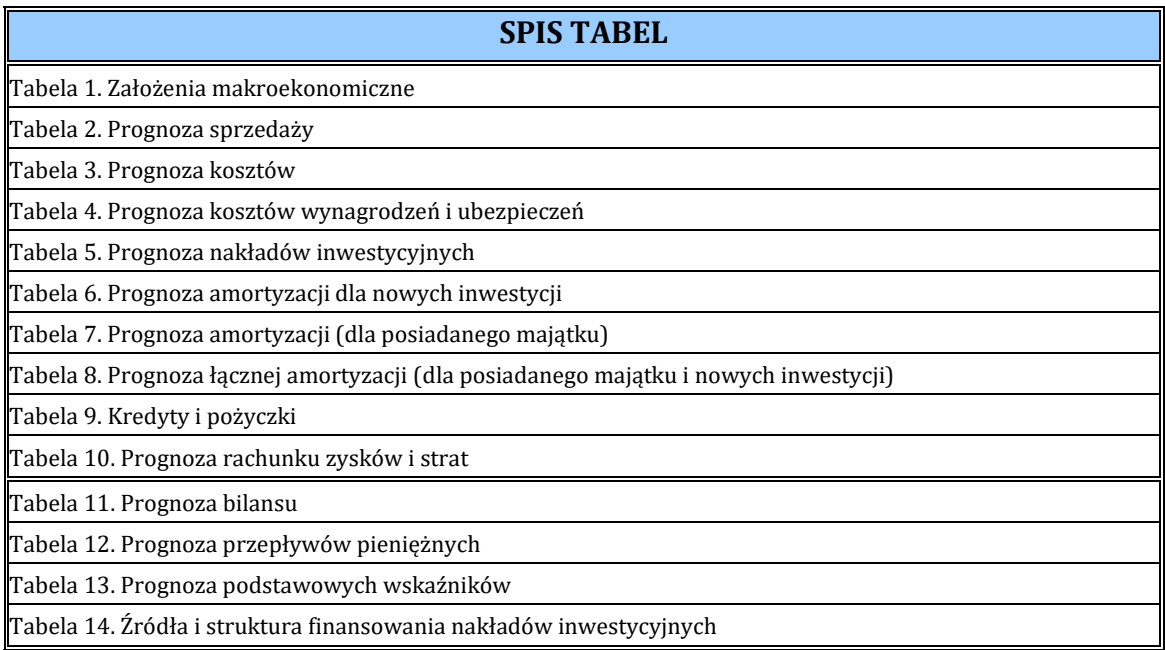

# **Moduł planu finansowego pozwala na uwzględnienie przez OSD własnych zasad planowania.**

## <span id="page-20-2"></span>**7.2 Zakres czasowy planu**

Przyjęto, iż w planie prezentowane będą dane za 3 lata wykonania (rzeczywiste historyczne dane) i 5 lat prognozy. Rok kalendarzowy dla pierwszego okresu (roku) analizy należy wpisać na początku formularza w komórce E3, na tej podstawie wypełnią się automatycznie nagłówki wszystkich tabel formularza określające zakres czasowy prezentowanego wykonania i prognoz.

# <span id="page-20-3"></span>**7.3 Zasady wypełniania tabel**

Zarówno w obszarze danych z wykonania (3 lata) jak i danych planowanych (5 lat) wypełniane powinny być tylko komórki puste (bez wpisanych formuł).

# W **Tabeli 1** należy wypełnić dane **o wykonaniu i prognozach** dla następujących wskaźników:

- a) stopa inflacji,
- b) dynamika realnego wzrostu płac,
- c) dynamika wzrostu płac w prognozie,
- d) 1-roczna stopa WIBOR,
- e) średnia marża banku.

#### oraz **dla wykonania** należy wypełnić:

- a) dynamikę sprzedaży w ujęciu ilościowym,
- b) dynamikę sprzedaży w ujęciu wartościowym,
- c) dynamikę nakładów inwestycyjnych.

W **Tabeli 1** należy zastosować wskaźniki makroekonomiczne wskazane w liście planistycznym.

#### W **Tabeli 2** należy wypełnić dane **o wykonaniu i prognozach**:

- a) wolumenu dystrybuowanych paliw gazowych odrębnie dla odbiorców indywidualnych i odbiorców instytucjonalnych,
- b) zrealizowanych przychodów z usług dystrybucyjnych odrębnie dla odbiorców indywidualnych i odbiorców instytucjonalnych,
- c) sprzedaży pozostałych usług,
- d) sprzedaży towarów i materiałów,
- e) zmiany stanu produktów,
- f) kosztów wytworzenia świadczeń na własne potrzeby.

W **Tabeli 3** należy wypełnić dane **o wykonaniu i prognozach** odnośnie kosztów:

- a) różnicy bilansowej (straty + paliwa gazowe na potrzeby własne),
- b) zużycia pozostałych materiałów i energii,
- c) usług magazynowych,
- d) usług remontowych i dokumentacji na remonty,
- e) usług transportowych,
- f) pozostałych usług,
- g) podatku od nieruchomości i opłat za wieczyste użytkowanie (w tym dotyczących majątku sieciowego),
- h) pozostałych podatków i opłat,
- i) kosztów szkolenia pracowników i pozostałych świadczeń,
- j) pozostałych kosztów,
- k) wartości sprzedanych towarów i materiałów.

#### W **Tabeli 4** należy wypełnić dane o **wykonaniu i planie**:

- a) liczbie zatrudnionych,
- b) kosztach wynagrodzeń,
- c) kosztach ubezpieczeń społecznych pokrywanych przez pracodawcę,
- d) kosztach odpisów na ZFŚS,
- e) innych kosztach pracowniczych pokrywanych przez pracodawcę.

W **Tabeli 5** należy wypełnić dane o **wykonanych i planowanych** nakładach inwestycyjnych zgodnie z syntetyczną tabelą zbiorczą G1.1 z następującymi modyfikacjami:

- a) wiersz pn. "Przyłączenia nowych odbiorców" **Tabeli 5** modułu finansowego (MF) [128 w. Excela] winien być sumą **wiersza [04] Tabeli G1.1**, **wiersza [04]** pn. "A1. Przyłączenia nowych stacji CNG do sieci dystrybucyjnej" **Tabeli G1.4** i **wiersza [07]** pn. "II. Nakłady na majątek niesieciowy (budowa infrastruktury wewnętrznej stacji CNG i LNG)" **Tabeli G1.4**;
- b) wiersz pn. "1E. Modernizacja i wymiana elementów składowych sieci dystrybucyjnej związana z przyłączaniem nowych stacji CNG" Tabeli 5 MF [139 w. Excela] winien być równy **wierszowi [05] Tabeli G1.4**;
- c) wiersz pn. "Pozostałe nakłady inwestycyjne związane z przyłączaniem nowych stacji CNG" **Tabeli 5** MF [150 w. Excela] winien być równy **wierszowi [06] Tabeli G1.4**.

W **Tabeli 6** należy wypełnić dane o amortyzacji od nowych inwestycji w kolejnych latach dla poszczególnych pozycji inwestycji zgodnych z Tabelą 5.

W **Tabeli 7** należy wypełnić dane o amortyzacji od majątku posiadanego dla każdego roku **wykonania i planu** wg głównych grup majątkowych oraz wartości majątku netto (bez nowych inwestycji).

**Tabela 8** obrazuje dane **o prognozie amortyzacji wg grup majątkowych** dla posiadanego majątku i nowych inwestycji.

#### W **Tabeli 9** należy wypełnić dane **o wykonaniu i prognozach:**

- d) zaciągnięcia kredytów i pożyczek długoterminowych,
- e) spłaty kredytów i pożyczek długoterminowych,
- f) odsetek od kredytów i pożyczek długoterminowych,
- g) stanu kredytów i pożyczek krótkoterminowych w ramach kredytów długoterminowych,
- h) odsetek od kredytów i pożyczek ujmowanych w rachunku zysków i strat,
- i) zaciągania kredytów i pożyczek krótkoterminowych,
- j) spłaty kredytów i pożyczek krótkoterminowych,
- k) kosztów odsetek od kredytów krótkoterminowych.

W **Tabeli 10** należy wypełnić dane **o wykonaniu i prognozach** dla następujących pozycji**:**

- a) zysk ze zbycia niefinansowych aktywów trwałych,
- b) dotacje,
- c) inne przychody operacyjne,
	- w tym rozwiązanie rezerw,
	- pozostałe,
- d) strata ze zbycia niefinansowych aktywów trwałych,
- e) aktualizacja wartości aktywów niefinansowych,
- f) inne koszty operacyjne,
	- w tym zawiązanie rezerw,
	- pozostałe,
- g) dywidendy i udziały w zyskach,
- h) odsetki,
- i) zysk ze zbycia inwestycji,
- j) aktualizacja wartości inwestycji,
- k) inne,
- l) strata ze zbycia inwestycji,
- m) aktualizacja wartości inwestycji,
- n) inne,
- o) wynik zdarzeń nadzwyczajnych,
- p) podatek dochodowy,
- q) pozostałe obowiązkowe zmniejszenia zysku.

#### W **Tabeli 11** należy wypełnić dane **o:**

**a) wykonaniu i prognozach** dla poszczególnych pozycji analitycznych bilansu oznaczone kolorem <mark>bladozielonym</mark>

## W **Tabeli 12** należy wypełnić dane **o:**

**a) wykonaniu i prognozach** dla poszczególnych pozycji analitycznych rachunku przepływów pieniężnych oznaczone kolorem <sup>bladozielonym</sup>.

**Tabela 13** przedstawia prognozę podstawowych wskaźników.

#### <span id="page-24-0"></span>**ZAŁĄCZNIKI TABELARYCZNE**

- 1. List planistyczny
- 2. Dochód do dyspozycji
- 3. Moduł Zrównoważonej Kart Wyników
- 4. Moduł planu inwestycyjnego
- 5. Moduł raportu z wykonania planu inwestycyjnego
- 6. Moduł planu finansowego